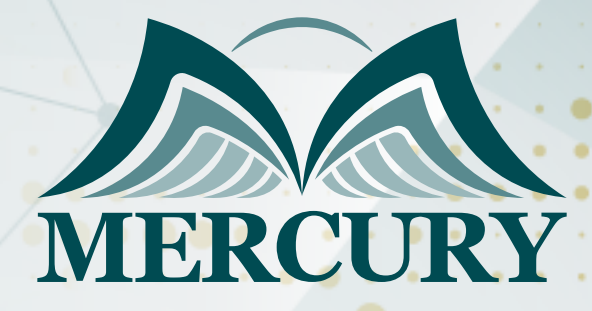

660

دورة فني حاسب آلي +CompTIA A الدعم الفني وصيانة الحاسب الآلي

> 10 - 14 نوفمبر 2024 كوالا لامبور (ماليزيا)

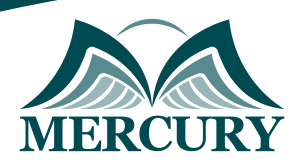

# دورة فني حاسب آلي +CompTIA A الدعم الفني وصيانة الحاسب الآلي

**رمز الدورة:** 140750\_120816 **تاريخ الإنعقاد:** 10 - 14 نوفمبر 2024 **دولة الإنعقاد:** كوالا لامبور (ماليزيا) **التكلفة:** 4500 **اليورو**

## **المقدمة:**

تعتبر دورة "فني حاسب آلي +CompTIA A: الدعم الفني وصيانة الحاسب الآلي" من الدورات الأساسية التي تهدف إلى تزويد المتدربين بالمعرفة والمهارات اللازمة في مجال دعم وصيانة الحاسب الآلي. تركز هذه الدورة على تقديم فهم شامل لمبادئ تقنيات المعلومات وأفضل الممارسات في معالجة المشكلات التقنية والصيانة الدورية للأنظمة الحاسوبية.

تم تصميم هذه الدورة لتلبية احتياجات كل من المبتدئين والمحترفين الراغبين في تعزيز مهاراتهم في هذا المجال، حيث تشمل موضوعات مثل تثبيت وتكوين أنظمة التشغيل، تشخيص وإصلاح المشكلات التقنية، إدارة الشبكات، وأمن المعلومات. كما يتناول المنهج كيفية التعامل مع الأجهزة والبرمجيات المتقدمة وتوفير الدعم الفني الفعّال للمستخدمين.

من خلال الجمع بين المحاضرات النظرية والتطبيقات العملية، تسعى الدورة إلى إعداد المتدربين للحصول على شهادة +CompTIA A المعترف بها عالميًا، والتي تعزز فرصهم المهنية وتفتح أمامهم آفاقًا واسعة في عالم تقنية المعلومات.

## **الفئات المستهدفة:**

- المحترفون الراغبون في تحسين مهاراتهم.
- فنيون حاليون يبحثون عن ترقية مهنية.
- الأفراد الراغبون في تغيير مسيرتهم المهنية.
	- المؤسسات التعليمية والتدريبية.  $\bullet$
	- الموظفون في الشركات التقنية.  $\bullet$
	- المتخصصون في دعم العملاء التقنية.  $\bullet$
- الباحثون عن فرص عمل في مجال الدعم الفني.  $\bullet$
- التقنيون الذين يرغبون في تحديث معرفتهم بأحدث تقنيات الدعم والصيانة.  $\bullet$

# **الأهداف التدريبية:**

في نهاية هذا البرنامج، سيكون المشاركون قادرين على:

- تزويد المتدربين بالمعرفة الأساسية في تثبيت وإعداد أنظمة التشغيل المختلفة.
	- تطوير مهارات التشخيص والإصلاح لمشاكل الحاسب الآلي والأجهزة الطرفية.
		- تعليم أساليب إدارة الشبكات المحلية وتكوين الأجهزة الشبكية.
		- تأهيل المشاركين لإجراء صيانة دورية وصحيحة للأجهزة والبرمجيات.
- تقديم المعرفة حول استراتيجيات الأمان لحماية البيانات والمعلومات من التهديدات.
- تدريب المتدربين على تقديم دعم فني متميز للمستخدمين وتلبية احتياجاتهم التقنية.  $\bullet$
- تعريف المشاركين بأحدث التقنيات والممارسات في مجال الدعم الفني وصيانة الحاسب الآلي.  $\bullet$ 
	- تمكين المتدربين من إدارة الطابعات والأجهزة الطرفية وحل المشكلات المتعلقة بها.
		- تزويد المشاركين بمهارات متقدمة في إدارة التحديثات والتطبيقات البرمجية.

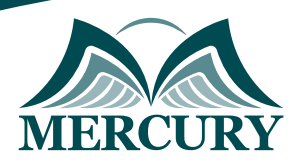

# **الكفاءات المستهدفة:**

- إتقان تثبيت أنظمة التشغيل.  $\bullet$
- تشخيص وإصلاح مشاكل الحاسب الآلي.  $\bullet$ 
	- إدارة الشبكات المحلية.
	- تكوين وصيانة الأجهزة والبرمجيات.  $\bullet$ 
		- تأمين البيانات والمعلومات.  $\bullet$
	- تقديم دعم فني فعال للمستخدمين.  $\bullet$
	- فهم أساسيات الشبكات والتوصيل.  $\bullet$
- إعداد وصيانة الطابعات والأجهزة الطرفية.  $\bullet$
- معرفة أحدث التقنيات والممارسات في مجال الدعم الفني.
	- $\bullet$ إدارة التحديثات والتطبيقات البرمجية.

# **محتوى الدورة:**

## الوحدة 1: مقدمة في تكنولوجيا المعلومات وأساسيات الحاسب الآلي:

- تعريف بمكونات الحاسوب الأساسية، مثل المعالج، الذاكرة، والتخزين.  $\bullet$ 
	- فهم أنواع أنظمة التشغيل المختلفة واستخداماتها.  $\bullet$
	- عملية تثبيت أنظمة التشغيل المختلفة على الأجهزة.  $\bullet$
	- التعرف على مفهوم برامج التشغيل Drivers وأهميتها.  $\bullet$
	- إعداد البيئات الأساسية لأنظمة التشغيل وتخصيصها.  $\bullet$ 
		- التعامل مع مشكلات بدء التشغيل والتمهيد.  $\bullet$
- استخدام أدوات النظام الأساسية مثل مدير المهام Task Manager وموجه الأوامر Command Prompt.  $\bullet$ 
	- التحقق من توافق الأجهزة مع أنظمة التشغيل المختلفة.  $\bullet$
	- إجراء اختبارات أداء الأساسيات لضمان عمل النظام بشكل صحيح.  $\bullet$ 
		- صيانة استكشاف الأخطاء البسيطة وتحديثات النظام.  $\bullet$

# الوحدة 2: إدارة الشبكات ال*وحلية*:

- التعريف بأنواع الشبكات وخصائصها مثل الشبكات السلكية واللاسلكية.  $\bullet$ 
	- إعداد عنوان IP وتكوين الاتصال بالشبكة.  $\bullet$
	- إدارة وتهيئة أجهزة التوجيه Routers والمحولات Switches.  $\bullet$ 
		- إعداد الشبكة اللاسلكية Wi-Fi وتأمينها بكلمات مرور قوية.  $\bullet$ 
			- حل مشكلات الاتصال بالشبكة وإصلاحها.
			- استخدام أدوات لتحليل الشبكة مثل Wireshark.  $\bullet$
	- إنشاء وإدارة مجموعات العمل Workgroups والمجالات Domains.
	- التعامل مع مشكلات الشبكة الشائعة مثل عدم وجود اتصال بالشبكة.
- تنفيذ إجراءات أمان الشبكة مثل تصفية العناوين MAC Filtering والجدران النارية Firewalls.  $\bullet$ 
	- مراقبة حركة البيانات وتحليلها لتحسين أداء الشبكة. $\bullet$

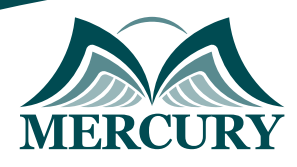

## الوحدة 3: تشخيص وإصلاح مشاكل الحاسب الآلي:

- تحديد الأسباب المحتملة لمشكلات الأجهزة والبرمجيات.  $\bullet$
- تقنيات فعالة لاستكشاف الأخطاء وإصلاحها بشكل منهجي.  $\bullet$ 
	- التعامل مع مشاكل التوافق بين الأجهزة والبرمجيات.  $\bullet$
	- خطوات إصلاح مشكلات التمهيد وإعادة التشغيل.  $\bullet$
	- استخدام أدوات تشخيصية متقدمة لاختبار المكونات.  $\bullet$
- استعادة النظام من النسخ الاحتياطية واستخدام نقاط استعادة النظام.  $\ddot{\phantom{a}}$ 
	- تحليل مشكلات الأداء البطيء وتقديم الحلول المناسبة.  $\bullet$
	- معالجة مشكلات الذاكرة مثل نفاد الذاكرة أو عدم استجابتها.  $\bullet$
- إصلاح مشكلات التخزين مثل الأخطاء في الأقراص الصلبة أو وسائط التخزين.  $\bullet$ 
	- اختبار وتحديث المكونات البرمجية لضمان الاستقرار والأداء.  $\bullet$

#### **الوحدة :4 أمن المعلومات وحماية البيانات:**

- فهم مفهوم الأمان السيبراني وأهمية حماية المعلومات.  $\bullet$ 
	- استخدام كلمات المرور القوية وإدارتها بطرق آمنة.  $\bullet$
- تنفيذ استراتيجيات التشفير لحماية البيانات الحساسة.
	- تثبيت وتحديث برامج مكافحة الفيروسات بانتظام.  $\bullet$
- التعرف على الأنواع المختلفة للبرمجيات الخبيثة مثل الفيروسات والبرامج الضارة.  $\bullet$ 
	- إعداد النسخ الاحتياطية للبيانات وتخزينها في مواقع آمنة.  $\bullet$
	- تنفيذ إجراءات تصحيح الثغرات الأمنية وتحديث البرمجيات.  $\bullet$ 
		- تحليل ومراقبة النشاطات المشبوهة على النظام.  $\bullet$
	- حماية الشبكات من التهديدات الخارجية باستخدام الجدران النارية.  $\bullet$ 
		- $\bullet$ إدارة وتقييد الوصول إلى المعلومات الحساسة.

#### **الوحدة :5 الصيانة والإدارة المتقدمة:**

- وضع استراتيجيات للصيانة الوقائية لضمان استمرارية الأداء.  $\bullet$ 
	- إدارة التحديثات الدورية لأنظمة التشغيل والتطبيقات.  $\bullet$
- التعامل مع مشاكل الطابعات والأجهزة الطرفية وإصلاحها.  $\bullet$ 
	- تحليل تقارير أداء النظام وتفسير نتائج الاختبارات.  $\bullet$
	- استخدام أدوات الإدارة المتقدمة مثل برامج إدارة الأنظمة.  $\bullet$
- تطوير تقارير حول المشكلات التي تمت مواجهتها وحلولها.  $\bullet$
- تنفيذ إجراءات تحسين أداء الأنظمة مثل تنظيف الأقراص وتحديث البرمجيات.  $\bullet$ 
	- إدارة الأذونات والحقوق على الأنظمة والشبكات.  $\bullet$ 
		- إعداد وتنفيذ خطط الاستجابة لحالات الطوارئ. $\bullet$

London - UK +447481362802<br>| Istanbul - Turkey +905395991206<br>| Amman - Jordan +962785666966

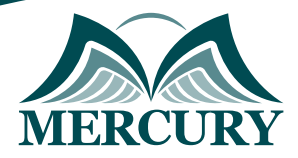

#### نهجوذج تسجيل : دورة فني حاسب ألي +A CompTIA الدعم الفني وصيانة الحاسب النلي

رمز الدورة: 120816 تاريخ الإنعقاد: 10 - 14 نوفمبر 2024 دولة الإنعقاد: كوالا لامبور (ماليزيا) التكلفة: 4500 اليورو

#### وعلووات الوشارك

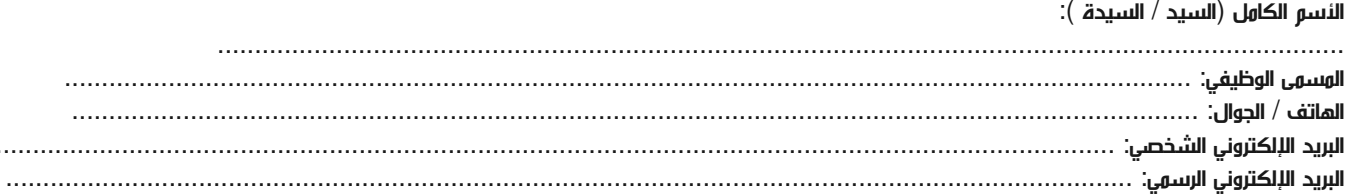

#### وعلووات جهة العول

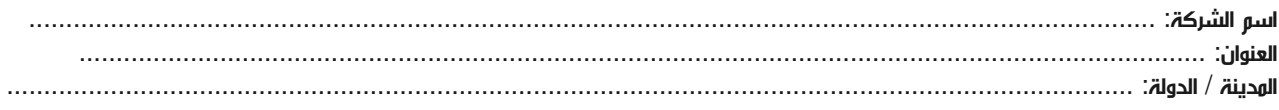

#### معلومات الشخص المسؤول عن ترشيح الموظفين

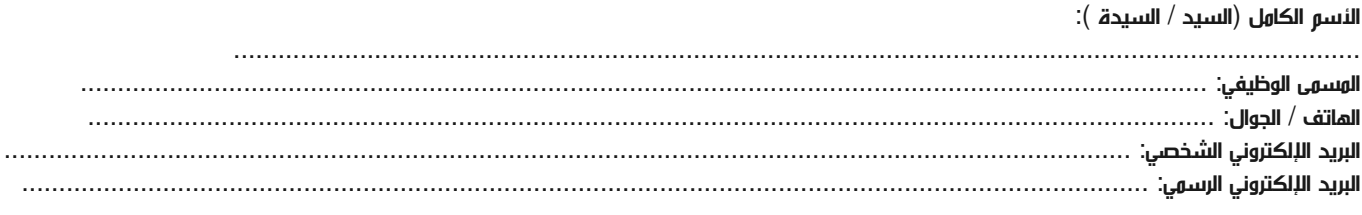

#### طرق الدفع

الرجاء إرسال الفاتورة لي

الرجاء إرسال الفاتورة لشركتي